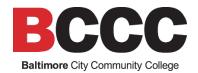

## **Website Update Request Form**

## PLEASE COMPLETE THESE STEPS:

Complete all sections of the form below with the required information. Please allow 3-5 days for completion of updates. To ensure that projects are completed timely, please note the following:

- 1. Complete a draft of your proposed content on a separate Word document. Paste the existing content on your document and make any additions, changes, requests, etc. in red. Tips for your content review:
  - Review the photography on your page and request photography additions or changes as needed.
  - Separate content when necessary. Use a bold header to denote a new section.
  - Always write in the second person. For example, "You can pay your bill at Student Accounting."
  - Review steps and processes. Numbered steps are helpful.
  - Do not reference a URL in your content. We will hyperlink instead. For example, "You can pay your bill at Student Accounting." Student Accounting would link to where this can be completed.
  - Eliminate PDFs and list the content on your web page. This does not include fillable forms.
  - Spell and grammar check your content.
  - Review any links in your left navigation bar. If these pages are for your office, please review content and provide edits on a separate Word document.
  - If you require a new web page or a page to be deleted, please note that.
  - Please make sure that you have reviewed your content changes with appropriate stakeholders.
- Submit this form and your Word document content through Adobe Sign to your Cabinet member for approval and signature. Once approved, email this form and your approved Word document content to marketing@bccc.edu.

| DATE                                  |                                      |
|---------------------------------------|--------------------------------------|
| WEB PAGE URL                          |                                      |
| REQUESTED BY                          |                                      |
| CONTACT EMAIL                         |                                      |
| OFFICE NAME                           |                                      |
| APPROVING VICE PRESIDENT OR CABINET N | MEMBER ADOBE SIGN SIGNATURE AND DATE |